## Curriculum **Design Pattern**

**Global Learning by Design** 

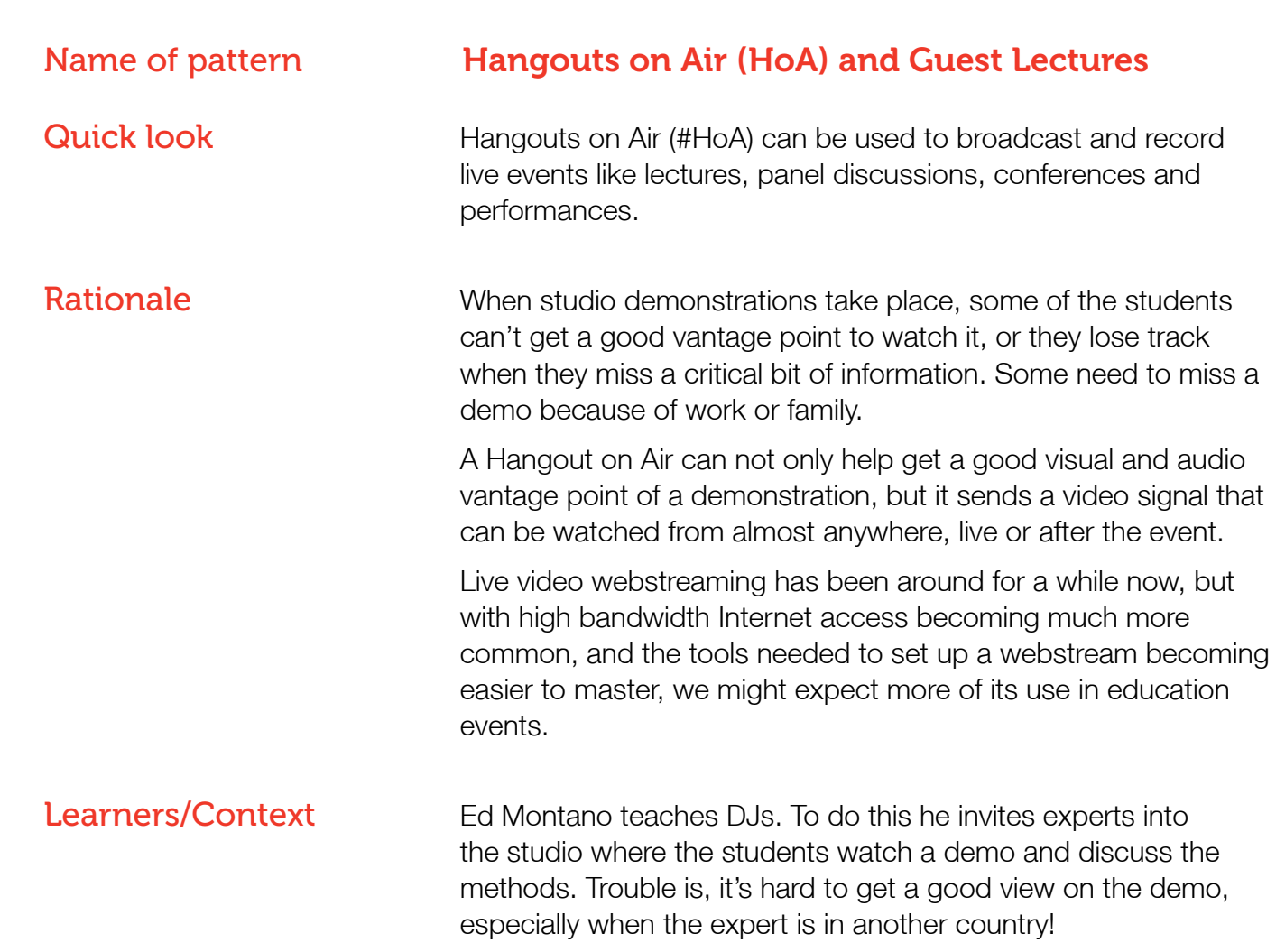

So Ed Montano has been testing out Hangouts on Air to webcast the guests and their demonstrations. Some developments have included multiple webcams and microphones so as to switch between different angles and vantage points. A mobile phone has even been used as a roving microphone in a HoA.

## **Related patterns** Hangouts on Air (HoA) to Create Instructional Videos

Related category Networked Learnnig (Social Media), Video learning,

**Instructions/Process** You'll need a camera, webcam or smartphone, a computer, a good Internet connection and a Youtube account (using a non RMIT Google account). You can schedule a Hangout on Air from Google+. If you're feeling confident and want to experiment with multiple feeds in the one webcast (such as a roving microphone or several camera angles), invite multiple Google accounts into the same Hangout on Air and enter with a second or third computer or device. Your hosting account can manually switch between these different devices, muting their audio if feedback is an issue.

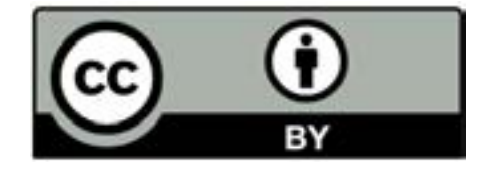

Resources/Technology [http://digitalearningdsc.com/2015/04/30/hoa-hangouts-on-air](http://digitalearningdsc.com/2015/04/30/hoa-hangouts-on-air-and-guest-lectures/)[and-guest-lectures/](http://digitalearningdsc.com/2015/04/30/hoa-hangouts-on-air-and-guest-lectures/)

For more assistance, visit:

Hangouts on Air help [https://support.google.com/plus/answer/2553119?hl=en&ref\\_](https://support.google.com/plus/answer/2553119?hl=en&ref_topic=2553242&vid=1-635777935469804186-535195685&rd=1  ) [topic=2553242&vid=1-635777935469804186-535195685&rd=1](https://support.google.com/plus/answer/2553119?hl=en&ref_topic=2553242&vid=1-635777935469804186-535195685&rd=1  ) 

## Youtube help

<https://support.google.com/youtube/?hl=en#topic=4355266>

For a demonstration of the multiple channels idea, see Leigh's demo video:

<https://www.youtube.com/watch?v=As3laH0ILQ0>